# **EDRS**

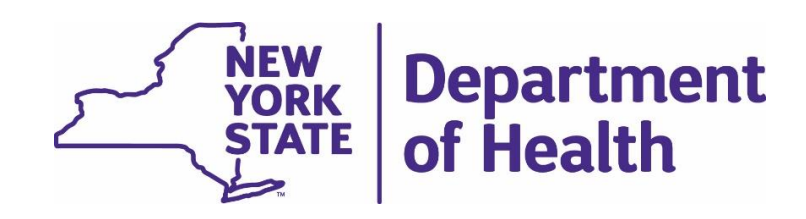

# New York State Electronic Death Registration System (EDRS)

16.2 Release Notes

December 2016

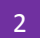

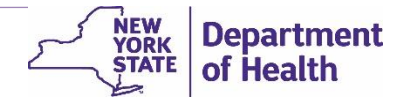

This document was produced by the New York State Department of Health, Bureau of Vital Records

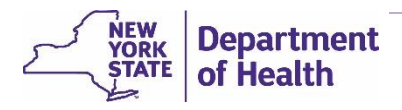

# Table of Contents

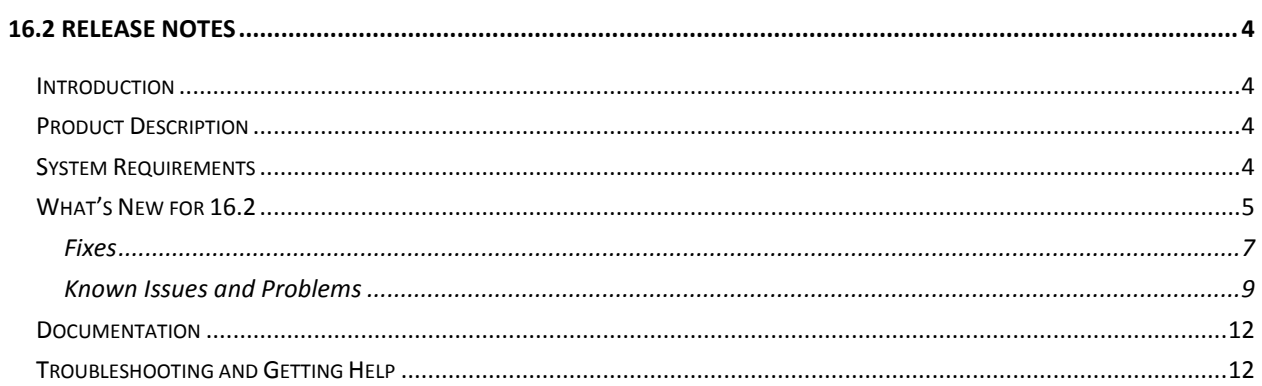

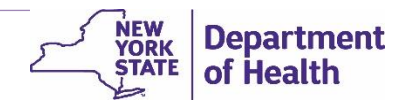

## *16.2 Release Notes*

#### <span id="page-3-1"></span><span id="page-3-0"></span>Introduction

The New York State Electronic Death Registration System (EDRS) is being implemented using version 16.2. Pilot areas included Albany, Monroe, Montgomery, Onondaga and Schenectady counties. The pilot window, only included 'natural' deaths occurring in medical facilities, began in November 2015 and continued through November 2016.

EDRS will be phased in across New York State in 2016 and 2017. **The initial implementation will continue to be limited to 'natural' deaths occurring in medical facilities. Any case involving a Medical Examiner or Coroner must be processed outside of EDRS using the manually completed triplicate form.**

The Release Notes include new functionality, known system bugs, and acceptable work-arounds to electronically process death certificates.

For questions regarding implementation status, up-to-date self-paced training, or a schedule of upcoming webinar trainings, click [here](http://www.health.ny.gov/vital_records/edrs/) to go to the EDRS public webpage or contact the EDRS Implementation Team via email [edrs@health.ny.gov](mailto:edrs@health.ny.gov) or by telephone through the Call Center at 1-844-866-3377 (EDRS).

#### <span id="page-3-2"></span>Product Description

The New York State Electronic Death Registration System (EDRS) is a secure, web-based application used to electronically register death certificates across New York State (excluding the 5 boroughs of New York City). Access to EDRS is granted through the New York State Health Commerce System (HCS) with accounts for HCS maintained through the Commerce Account Management Unit (CAMU). The database vendor is VitalChek.

The primary purpose of an EDRS is to enable death registration users - funeral firms, hospitals, nursing homes, physicians, and medical examiners and coroners - to file death records electronically with local registration districts and New York State, within the required 72 hour window after a death occurs. All parties involved require access to EDRS with profile configurations carried over from HCS accounts.

An EDRS provides on-line access for all parties involved to work on the same case to complete decedent factof-death and cause-of-death information without the need for a physical paper trail.

#### <span id="page-3-3"></span>System Requirements

The following are the minimum requirements for accessing EDRS through the New York State Department of Health's Health Commerce System (HCS) and processing electronic death certificates in the EDRS. Work with your technical support team to ensure at least the minimum requirements are met at your facility. **Recommended software is in bold text below**. Full detail of HCS technical requirements are posted on the [HCS Browser Requirements](https://commerce.health.state.ny.us/public/system_requirements.html) web page.

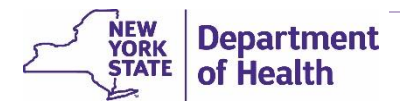

- **4 GB memory**
- **Windows** 7, 8, or **10** Operating System
- Internet Browsers
	- o **Microsoft Internet Explorer (version 11.0 or higher**)
	- o Firefox (current stable release, but limited HCS support)
	- o Google Chrome (current stable release; Windows platform)
	- o Safari 9 (Mac Operating System)
- **Adobe Acrobat Reader** (9.0 or higher to view/print forms and reports) Note: A browser should *not* be used as the default viewer for printing burial permits or death certificates.
- **Printer**
- **High-speed internet connection**

**Note**: HCS/EDRS compatible with mobile devices is not guaranteed.

### <span id="page-4-0"></span>What's New for 16.2

Release 16.2 is the first fully-functional version of the EDRS for users outside of the NYS Department of Health. Everything included in these release notes is the rollout functionality including known bugs with work-arounds.

**NOTE: Initial implementation is only for 'natural' deaths occurring at medical facilities.** Further investigation is needed to establish Medical Examiner and Coroner HCS accounts and EDRS roles, therefore any case involving a ME/Coroner will have to be processed on the paper triplicate form outside of EDRS.

#### Enhancements

New enhancements to be aware of, especially for pilot users include.

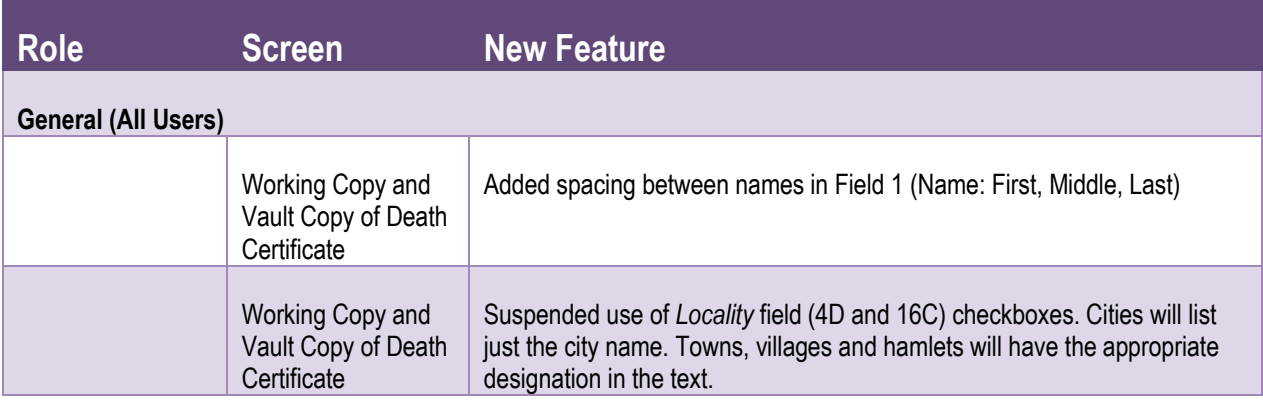

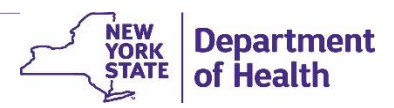

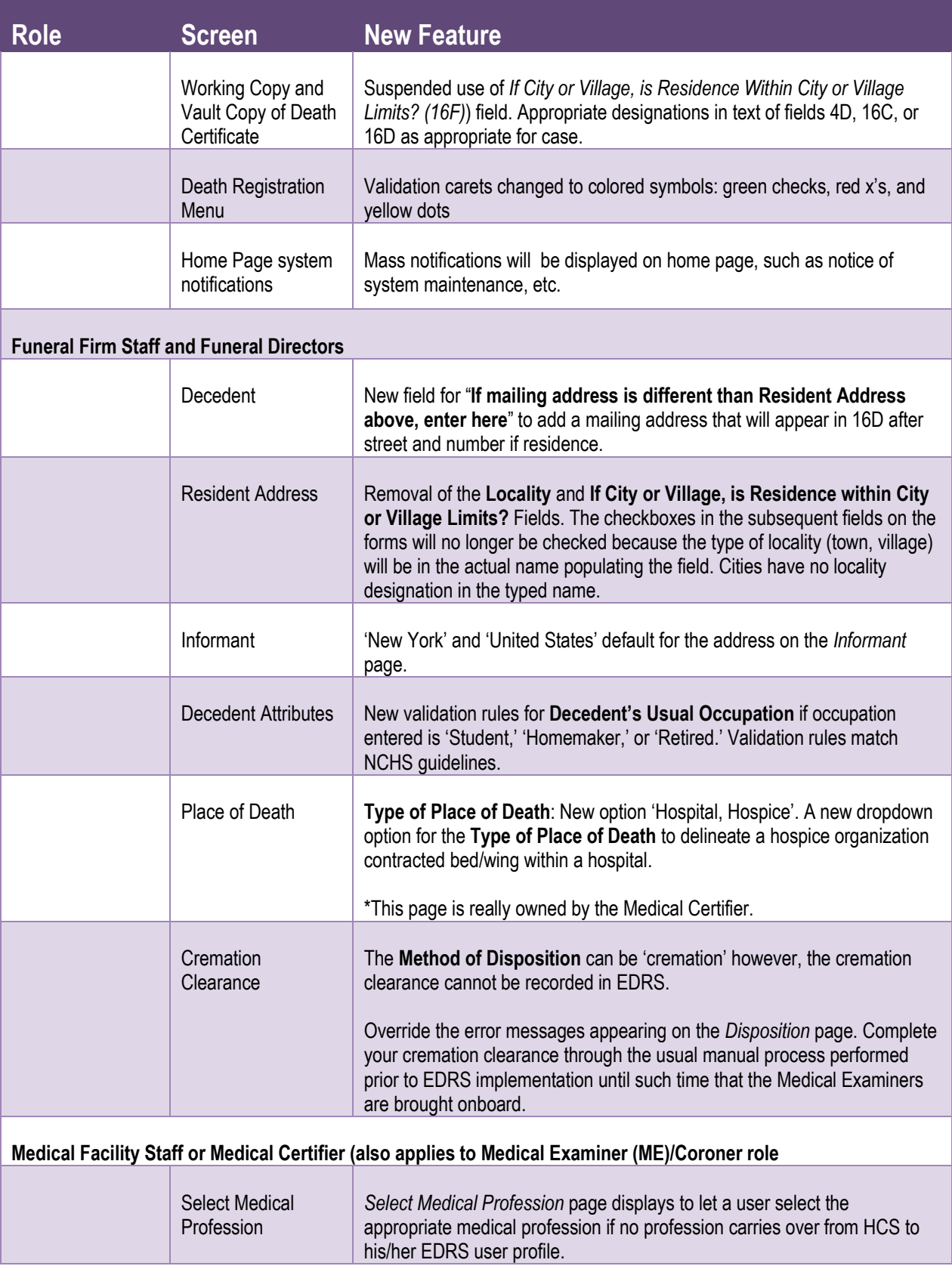

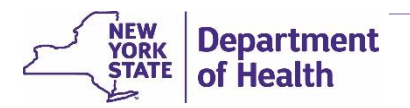

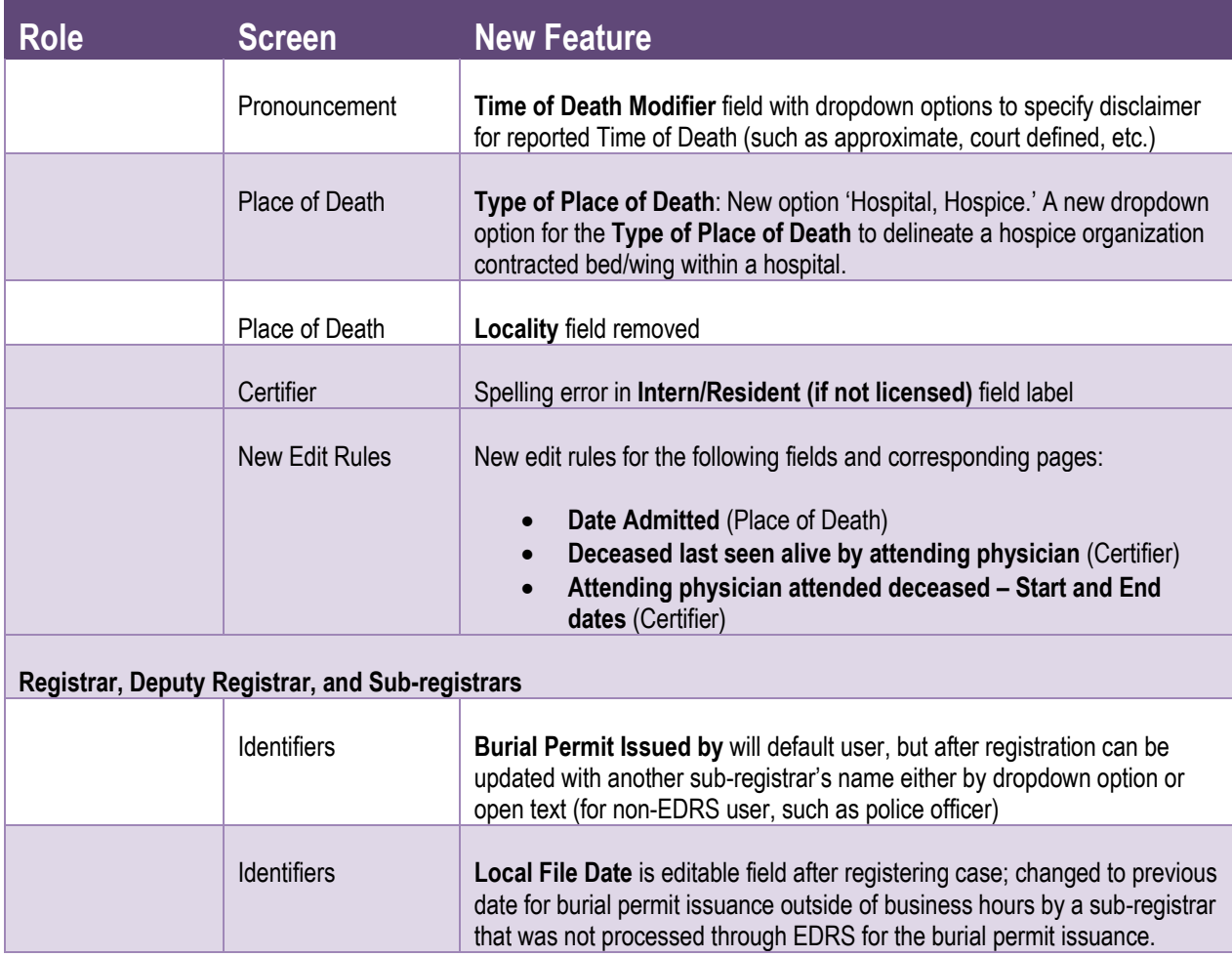

#### <span id="page-6-0"></span>Fixes

Below are the fixes since the last release.

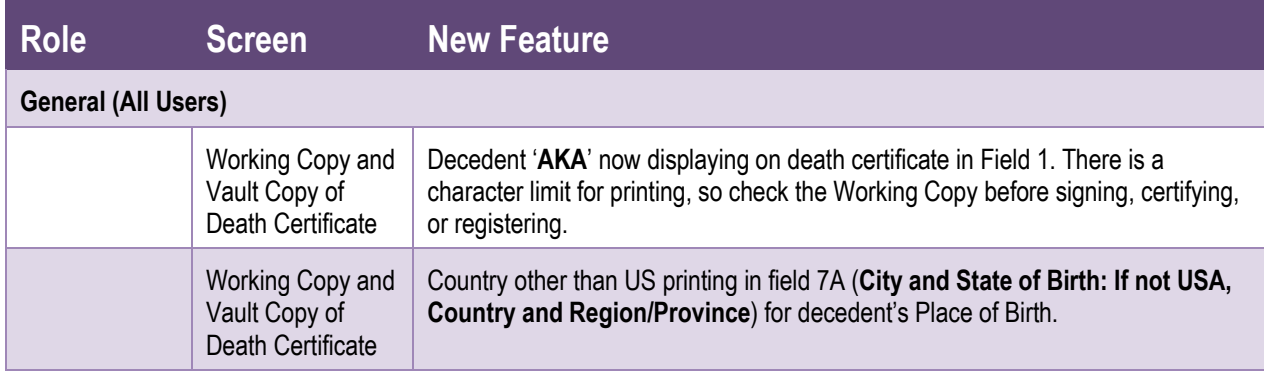

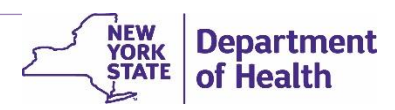

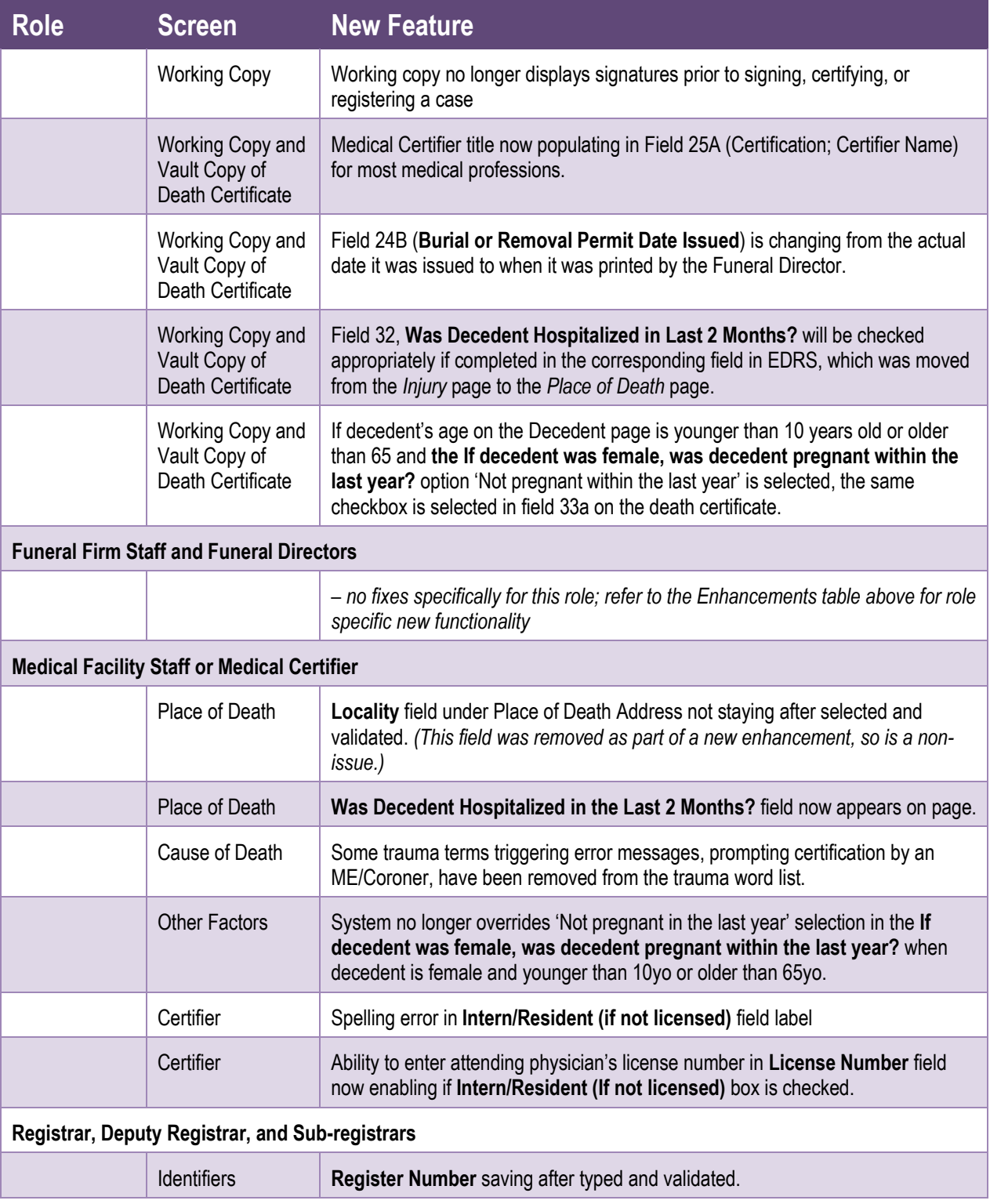

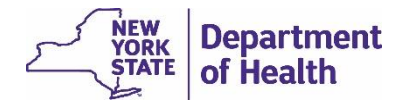

### Known Issues and Problems

The table below identifies all known system bugs with acceptable work arounds.

**Note:** Statewide implementation is starting without involvement of Medical Examiner or Coroner offices. Cases requiring certification from a ME/Coroner will continue to be processed via the triplicate paper form until a future release.

<span id="page-8-0"></span>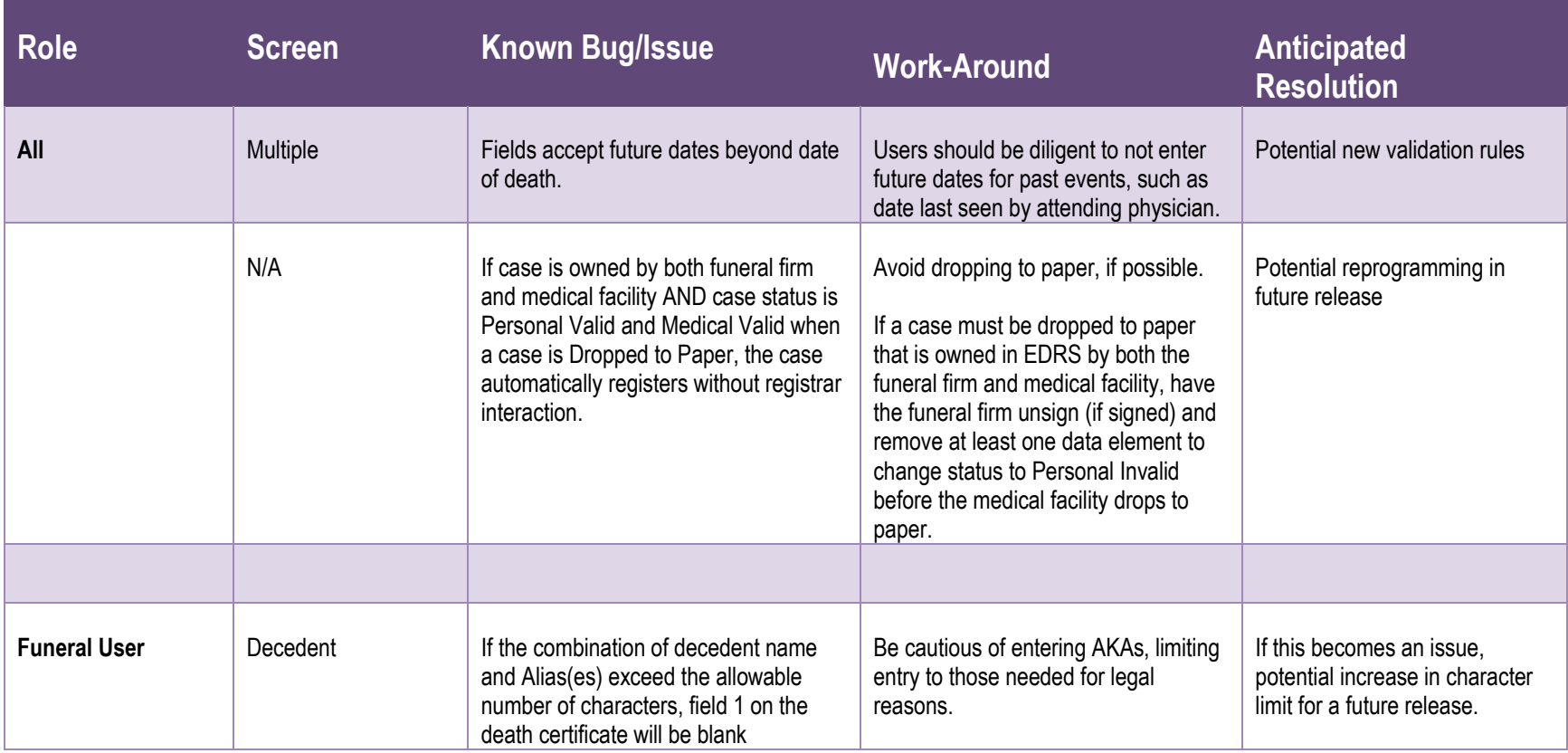

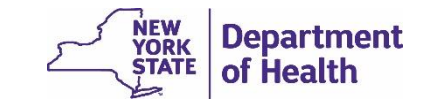

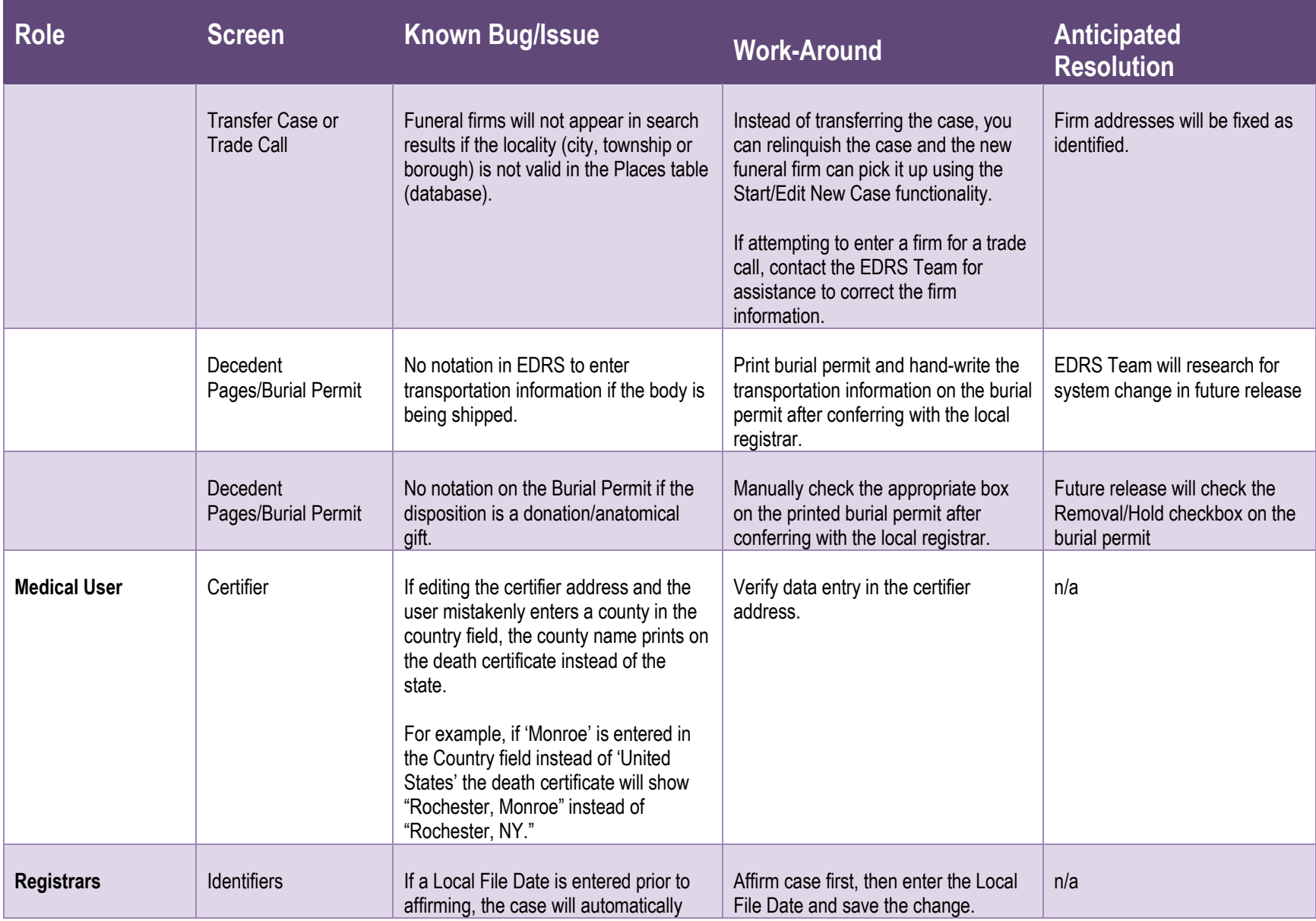

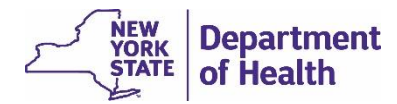

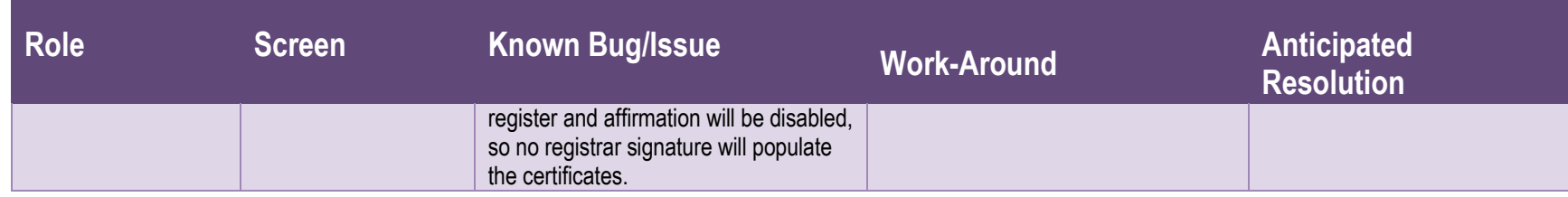

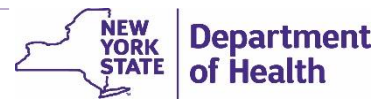

#### <span id="page-11-0"></span>Documentation

There are multiple documentation and training options available for Release 16.2, the initial pilot version of EDRS. Review materials and documentation located on the [EDRS public webpage.](http://www.health.ny.gov/vital_records/edrs/)

For detailed information on using any EDRS features, please refer to the comprehensive *EDRS User Manual*.

## <span id="page-11-1"></span>Troubleshooting and Getting Help

Not every scenario can be documented in this manual. Use the table below if you have questions accessing the EDRS or while processing an electronic death certificate.

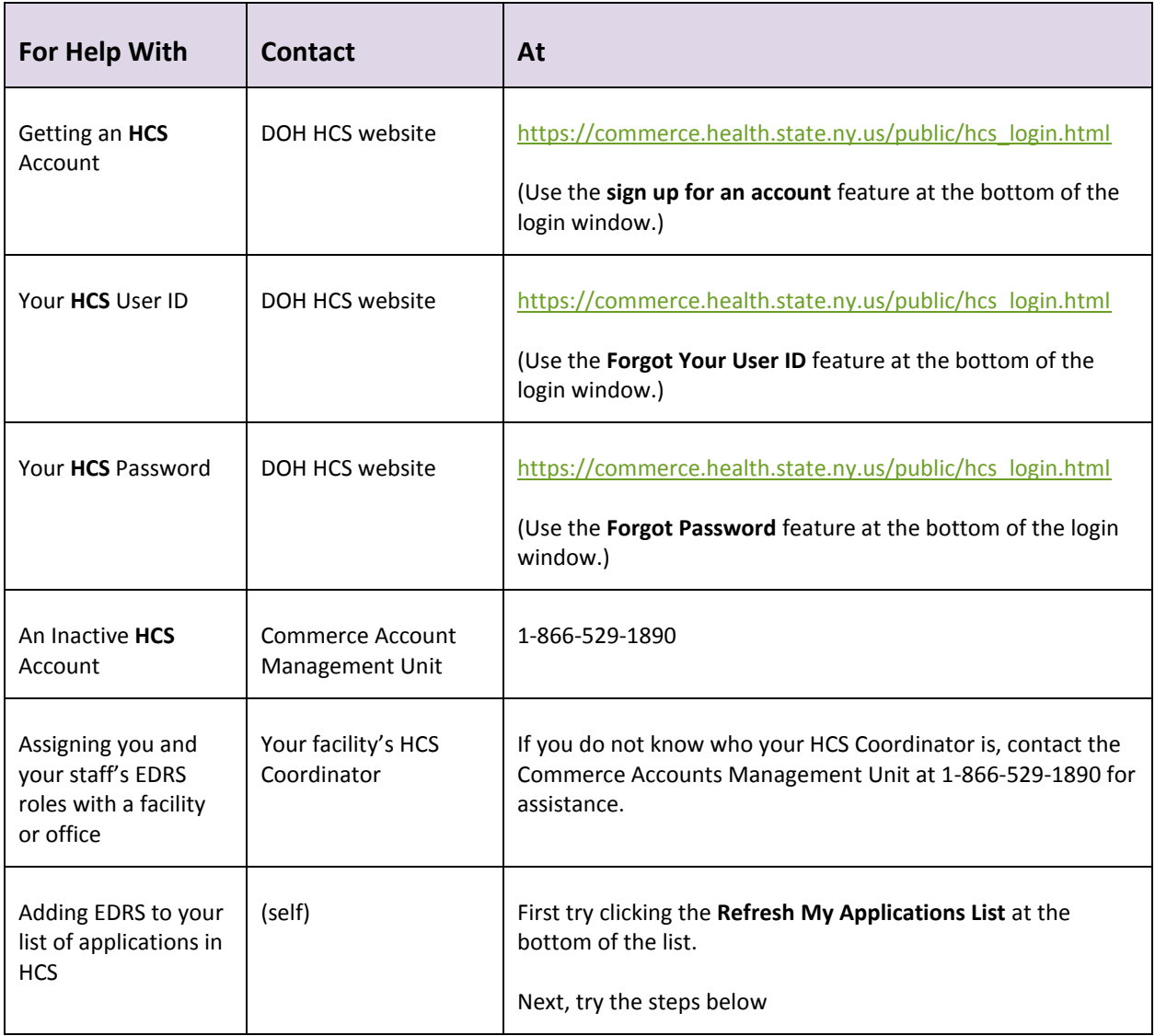

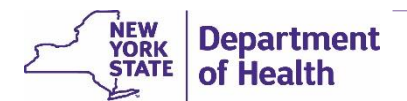

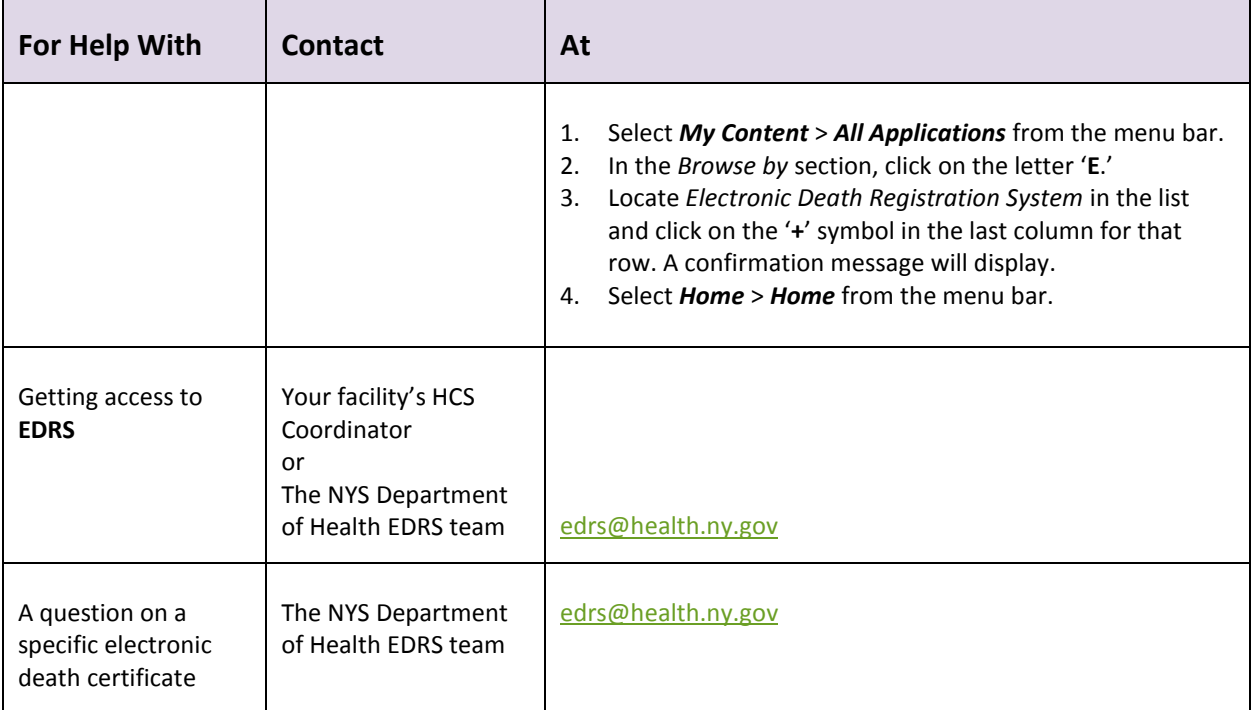

Broadcast message about the EDRS, such as maintenance outages, system updates, etc. will be posted on the *HCS Home Page*.